# **Pet Feeder**

### **Introducere**

Prezentarea pe scurt a proiectului vostru:

● ce face

Proiectul propune realizarea unui pet feeder automat pentru animalele de companie. Acesta este un dispenser ce va umple bolul cu mancare al animalelor la anumite intervale orare alese de stapanul animalului, fie manual.

● care este scopul lui

Scopul pet feederului este de a automatiza procesul de hranire zilnica a animalelor de companie.

● de ce credeţi că este util pentru alţii şi pentru voi

Utilitatea dispozitivului consta in solutionarea problemei de ingrijire a animalelor de companie de catre stapanii ce nu pot fi acasa la ore exacte sau sunt nevoiti sa plece de acasa frecvent din motive profesionale.

#### **Descriere generală**

La actionarea unui buton manual de pe dispozitiv, sau la un anumit timp setat de catre utilizator, microcontrolerul v-a primi un semnal ce va genera actionarea unui servo motor ce va elibera o anumita cantitate de mancare din bolul rezervor in bolul pentru mancare al animalului.

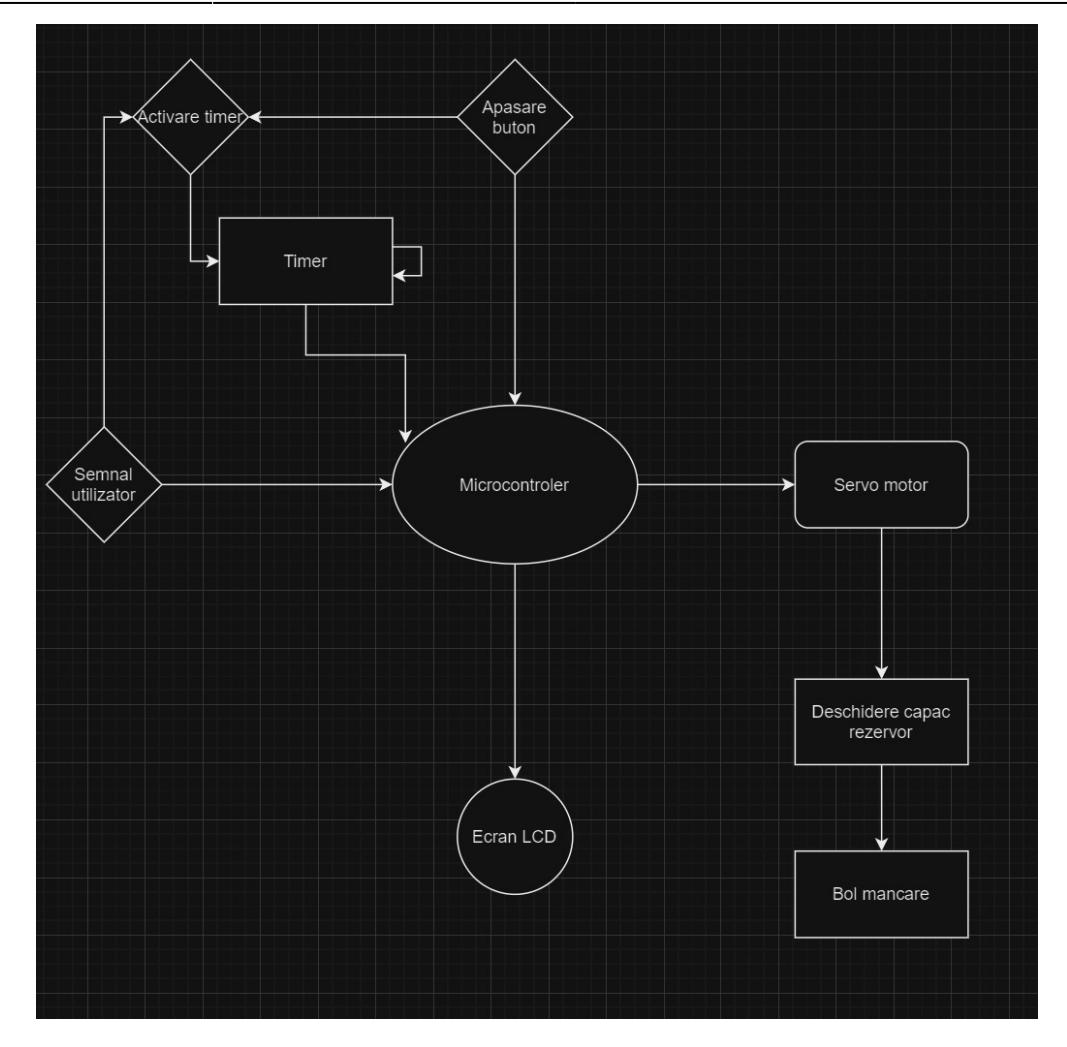

#### **Hardware Design**

- listă de piese
	- 1. Placuta arduino
		- Gestioneaza semnalele primite si actioneaza servomotorul
	- 2. Servo motor
		- Actioneaza capacul pentru eliberarea hranei
	- 3. Ecran LCD
		- Afiseaza cantitatea de hrana eliberata
	- 4. Celula de incarcare si amplificator HX711
		- Masoara cantitatea de hrana inainte de distribuire
	- 5. Butoane
		- Actioneaza servo motorul

Schema electrica:

## **Software Design**

Descrierea codului aplicatiei (firmware):

- mediu de dezvoltare (if any) (e.g. AVR Studio, CodeVisionAVR) ❍ ArduinoIDE
- librării și surse 3rd-party (e.g. Procyon AVRlib)
	- ❍ LiquidCrystal\_I2C
	- ❍ Servo
- (etapa 3) surse și funcții implementate

Proiectul a fost realizat integral utilizand biblioteci arduino. Interactiunea cu dispozitivul se face prin intermediul a 3 butoane. Butoanele au rolul de a incrementa / decrementa timerul (in ore) pana la urmatoarea alimentare a bolului cu mancare. Odata ce utilizatorul a decis perioada de timp dorita, se actioneaza al 3-lea buton prin care se porneste timerul, afisandu-se pe ecran in format "ore : minute : secunde", similar unei bombe cu ceas  $\bigcirc$ . Functia openHatch() este utilizata la terminarea timerului pentru a roti servomotorul si a deschide clapa recipientului. Toodata functia restartProcess() este apalata totodata la finalizarea timerului pentru a reinitializa procesul de alegere a timpului.

## **Rezultate Obţinute**

[Care au fost rezultatele obţinute în urma realizării proiectului vostru.](http://ocw.cs.pub.ro/courses/_detail/pm/prj2024/tdicu/feeder.jpg?id=pm:prj2024:tdicu:dragos.anghel1109)

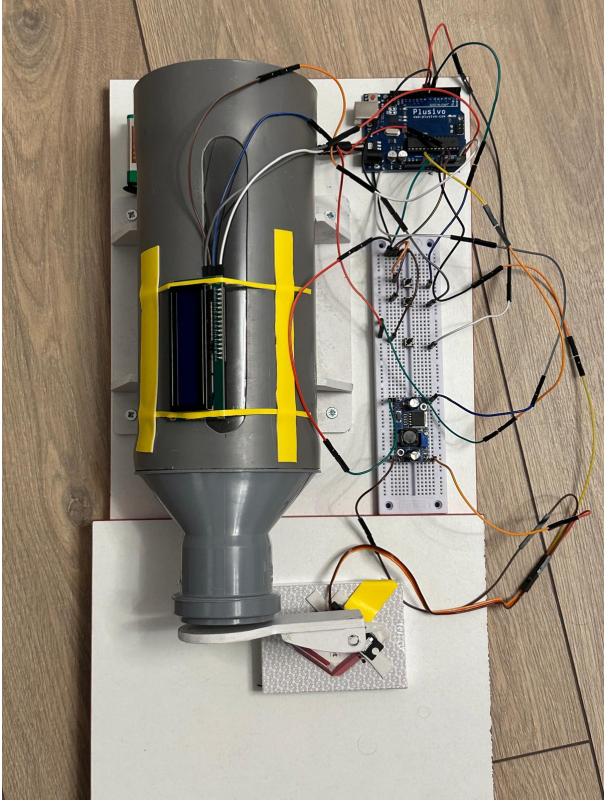

#### **Download**

pet feeder.zip

[Export to PDF](http://ocw.cs.pub.ro/?do=export_pdf)

From: <http://ocw.cs.pub.ro/courses/> - **CS Open CourseWare**

Permanent link: **<http://ocw.cs.pub.ro/courses/pm/prj2024/tdicu/dragos.anghel1109>**

Last update: **2024/05/27 02:18**

 $\pmb{\times}$